## **Inició pago electrónico en unidades comerciales.**

Category: Noticias Published: Friday, 13 November 2020 12:59 Written by Yanelis Matos Samón Hits: 998

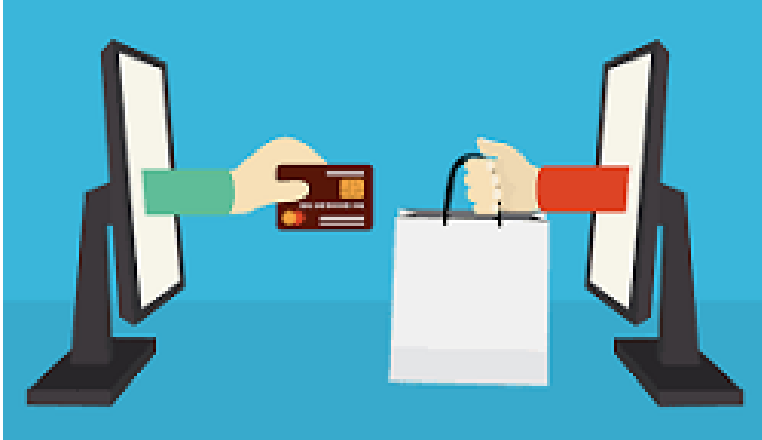

Más de 10 unidades del Comercio

y la Gastronomía en la provincia de [Guantánamo](https://www.ecured.cu/Provincia_de_Guant%C3%A1namo_(Cuba)) se insertaron en el comercio electrónico como medio de pago, informó Orestes Pérez García, jefe del Grupo de Técnica y Desarrollo, de la Empresa Comercializadora de Tecnologías de la Información (CEDIPAD), entidad que asegura estas acciones en la región oriental.

En la ciudad cabecera son pioneras del sector en esta forma de transacción el Mercado de Ahogados y 10 Sur y el restaurante La Avellaneda, también el municipio de Caimanera lo practica desde esta semana en las 13 bodegas que expenden la canasta familiar, el Mercado Ideal y el centro gastronómico Caimanera Libre, comentó Pérez García.

Para realizar el pago de la cuenta, explicó el ingeniero, es necesario que el cliente posea una tarjeta magnética (emitida por las sucursales bancarias del país) y que esta, a su vez esté asociada a la aplicación [EnZona,](https://www.apklis.cu/application/cu.xetid.apk.enzona) la cual permitirá escanear el código QR (Código de Respuesta Rápida) que le será entregado por los dependientes del lugar al llevarle el costo de su compra.

A la nueva forma de pago se deben incorporar Bayatiquirí y el restaurante Venus, en la ciudad del Guaso, y gradualmente se sumarán 60 unidades de la Gastronomía, que incluye a todas las bodegas siempre y cuando existan en los territorios la infraestructura adecuada para instalar la tecnología que permite ofrecer el servicio.

Esta modalidad eliminará la manipulación de moneda en efectivo y la necesidad de ofrecer el cambio en algunos casos, lo que agiliza el servicio y disminuye la carga de trabajo del dependiente.

La aplicación EnZona es una plataforma desarrollada por la Empresa de Tecnologías de la Información para la Defensa (XETID), que permite efectuar operaciones comerciales y financieras desde móviles y computadoras. Está disponible en apklis.cu y para utilizarla es imprescindible crearse un usuario y registrar la tarjeta magnética.